# **« L'ENSEIGNEMENT DE LA FINANCE ET LA NOUVELLE TECHNOLOGIE », LUCIEN RAZAFINIMARO (ESC BREST, ICI ECONOMIE) ;**

## **INTRODUCTION**

Le Groupe ESC propose divers programmes de formation destinés à des publics différents :

> - en formations initiales (programmes Ecole Supérieure de Commerce et International Business Studies) ;

- en troisième cycle (Sept Mastères pour la rentrée 2002) ;

- en formation continue (ESC Cadres et modules à la carte) ;

- en CETMA (Centre de Technique Marketing).

Le parc informatique est constitué par une centaine de postes répartis dans 5 salles informatiques dont une grande salle en libre service. Le Groupe envisage la mise en place de l'enseignement en e-learning pour plusieurs raisons :

> - Certains enseignants recourent de plus en plus à des supports numériques pour assurer leurs cours. Pour cela, ils utilisent le logiciel Power Point à l'aide des vidéo-projecteurs. L'échange entre l'enseignant et les étudiants est à sens unique. Il est donc intéressant de centraliser, de mutualiser les ressources afin de diminuer le temps lié à la préparation des cours et d'augmenter la part de tutorat (plus de temps face à l'élève physiquement ou virtuellement).

> - Les étudiants des formations initiales ont des rapports plus étroits avec l'internet et les nouvelles technologies. Ils cherchent souvent à avoir des cours à leur disposition sur un support informatique. En outre, en deuxième année de programme Ecole de Commerce, les étudiants ont la possibilité de choisir entre la voie régulière et la voie d'apprentissage. Les apprentis sont éloignés du lieu de formation et trouveront leur intérêt à ne pas se déplacer.

> - Les étudiants de troisième cycle viennent d'horizons différents (entreprises ou universités). Il apparaît donc un décalage dans la

formation, ce qui implique une demande forte en formations complémentaires.

- Les étudiants de la formation continue ne sont pas en permanence à l'école. Pourtant, ils ont besoin de réviser leurs cours. Ce besoin ne sera pas satisfait en raison de leur éloignement de l'école.

- Les étudiants utilisent couramment les technologies du web. Ils découvrent souvent des informations liées à leurs cours. Mais, ils s'intéressent plutôt aux cours de leurs enseignants.

Quelle que soit la catégorie des étudiants, dans le futur il est certain qu'ils seront confrontés à des formations internes sur multimédias dans les entreprises. En effet, des grandes entreprises (Thomson, Alcatel, …) se lancent dans le e-learning afin que le personnel puisse entretenir son savoir.

Le e-learning apparaît de plus en plus une réalité autant du côté des apprenants que du côté du Groupe ESC BREST. Un groupe d'enseignants a déjà mis en œuvre des dispositifs pédagogiques en ligne : le management, la finance et les NTE. Ces enseignants ont des supports de cours qui servent de référence dans la création des cours en ligne. Ils sont attirés et passionnés par cette nouvelle méthode d'enseignement d'autant plus que la nouvelle technologie du web est une matière enseignée au sein du groupe ESC dès la première année.

L'engouement des étudiants quant à l'utilisation du web a permis de tester aisément les différents produits par des cours face-à-face.

D'autre part, la création d'un nouveau produit requiert de nouvelles attitudes de son concepteur et une nouvelle catégorie d'enseignant est sans doute en train de naître. Le but de cet article est donc de montrer comment un enseignant, en particulier celui de la finance, a dû changer de comportement face aux contraintes des cours à distance.

# **CHAPITRE I -L'ÉLABORATION D'UN MODELE PEDAGOGIQUE**

Elle ne date pas d'aujourd'hui car le souci permanent d'un enseignant est le choix d'une méthode pédagogique pour transmettre le savoir. La méthode choisie doit faciliter la transmission de la matière à enseigner. Pour cela, chacun a son savoir-faire pour faire passer le message. Le nôtre a été un travail de longue haleine en passant par l'utilisation du tableau noir jusqu'à celle des logiciels de bureautiques. Le modèle a donc été conçu depuis 1998 sous forme de polycopiés et de fichiers dans des supports informatiques. Mais, cela ne suffit pas pour la mise en ligne des cours.

Le but de ce chapitre est donc de montrer les différentes méthodes pédagogiques et le choix de méthode pédagogique avant d'aborder le e-learning.

#### *Section I -– Les différentes méthodes pédagogiques*

Il existe plusieurs méthodes pédagogiques : le cours magistral, le cours sur vidéos, le cours suivi d'exercices et/ou de travaux pratiques, le cours en forum et le cours par projet. Analysons alors ces différentes méthodes.

Le cours magistral met en présence l'enseignant, détenteur du savoir, et les étudiants qui sont demandeurs de connaissance. Il convient aux étudiants de formations initiales : première année, deuxième année. Pour répondre aux demandes des étudiants, l'enseignant s'appuie sur la présentation de divers documents. Son exposé peut être suivi de questions posées par les étudiants, ce qui rend dynamique l'échange. L'enseignant a la possibilité de toucher un grand nombre de personnes et de présenter une synthèse lors de la clôture des cours. Il peut également faire intervenir quelqu'un pour apporter des informations supplémentaires. Malgré ces avantages, les cours magistraux présentent des lacunes :

- les étudiants se limitent à prendre des notes.

- le niveau de l'apprenant n'est pas connu tout de suite car il faut attendre la période de devoir ou d'examen pour s'en rendre compte.

Le cours magistral est difficilement applicable en finance. En effet, la finance englobe des formules, des tableaux voire des écritures comptables. Ces dernières demandent à l'enseignant une bonne et longue préparation surtout quand elles sont longues et fastidieuses. En outre, les étudiants ne sont plus attentifs et risquent de ne plus être attirés par la finance.

Si la classe est divisée en plusieurs groupes, il est fastidieux de reprendre la même chose pour des publics différents. Le risque est de ne pas reprendre le même discours lors d'un changement de groupe. Cependant, les cours par petit groupe

permettent à l'enseignant d'avoir plus de contact avec les étudiants et de faire passer facilement les matières à enseigner.

Pour les cours sur vidéos, l'enseignant est obligé de diviser son public en plusieurs groupes et indirectement il crée plusieurs séances. Cependant, cette méthode n'est plus applicable à toutes les matières et l'évaluation est loin d'être évidente. Généralement, des ressources complémentaires, tels que les CD-ROM et les cassettes, sont proposées afin d'aider l'apprenant à mieux comprendre les cours proposés. Malgré cela, l'enseignant est obligé de programmer des cours en présentiel pour compléter. L'apprenant en profitera pour approfondir ses connaissances. Il se peut que l'enseignant organise de petits tests à chaque fin de séance. Mais, cette démarche est jugée trop lourde et cette méthode n'est pas applicable à la Finance.

Les cours suivis d'exercices et/ou de travaux dirigés renforcent la connaissance et le savoir-faire. L'illustration des cours par des exercices aide l'étudiant à renforcer les acquis pendant l'explication. Les exercices aident l'apprenant à mesurer ses performances et à l'enseignant à personnaliser l'évaluation. Cette méthode est adaptée aux cours de finance où l'apprenant rencontre plusieurs formules. L'apprenant est intéressé par une application concrète. Les solutions des travaux dirigés sont mises à sa disposition, ce qu'il apprécie particulièrement. La méthode est applicable aux étudiants de fin de cycle de formation initiale ou à ceux du troisième cycle.

L'enseignant peut programmer les cours dans un forum. Cette méthode oriente les étudiants ou des groupes d'étudiants sur une étude de cas ou sur un exercice d'application. L'enseignant élabore alors un panel d'exercices et le propose aux étudiants. Ceux-ci ont la possibilité de choisir les exercices qu'ils veulent traiter. Au pire, l'enseignant répartit les sujets. Dans le premier cas, la motivation est indéniable par rapport à ceux à qui on a imposé le sujet. Quelle soit la méthode pour le choix du sujet, les étudiants sont à la recherche d'informations. Parfois, les résultats ne sont pas à la hauteur de l'attente de l'enseignant. Le travail de groupe présente souvent un danger car, la participation de certains étudiants n'est pas effective. Il est possible de donner les corrections aux étudiants ou de leur demander à se référer à des sujets antérieurs. L'évaluation est directe et les étudiants s'aperçoivent tout de suite de leur performance. La méthode requiert une bonne coordination entre les cours et les exercices.

L'apprenant s'engage sur un projet expérimental en grandeur nature. Le projet peut être une étude ou une réalisation. Il amène l'étudiant à être actif dans un vrai enjeu. C'est un lieu de confrontation de la théorie et la pratique. L'apprenant est autonome et peut développer son potentiel. Cependant, il a besoin d'un encadrement et un suivi personnalisé. Pour cela, des outils tel que le cahier de charges sera le bienvenu afin d'orienter l'expérimentation. Ils seront partagés entre les étudiants, ce qui permet une communication entre les groupes. La méthode est applicable aux cours de fin de cycle des formations initiales et à ceux du troisième cycle.

## *Section II -– La méthode utilisée avant le e-learning*

Les modules de finance sont articulés comme suit : les cours théoriques, les travaux dirigés et leurs corrections. Trois logiciels sont utilisés pour leur élaboration : WORD, EXCEL et POWER POINT. L'ancienne pédagogie est fondée sur l'aspect de la relation pédagogique et de la préparation des cours.

Il est indispensable de souligner la relation pédagogique : l'étudiant n'est pas autonome. Il attend beaucoup de l'explication de l'enseignant. Cet aspect définit donc la pédagogie à adopter. La finance, en particulier la finance de marché, est une matière où l'on rencontre plusieurs formules mathématiques. Depuis quelques années, l'effectif des étudiants attirés par la finance ne cesse d'augmenter. Ils proviennent d'horizons différents, ce qui oblige l'enseignant à adopter une attitude différente quant à la présentation des cours et à rendre plus lisibles les cours afin de ne pas décevoir son public. Une des solutions préconisées est d'illustrer les cours théoriques illustrés par des exemples et de les valider par des travaux dirigés. Les travaux dirigés sont traités en cours ou individuellement chez soi. Dans cette optique, nous avons donc articulé nos cours de la manière suivante :

> - les cours théoriques sont présentés sous deux formes : détaillée et synthétique ;

> - des énoncés de travaux dirigés associés aux cours théoriques sont distribués à chaque fin de chapitre ;

> - des corrections sont rédigées sous deux formes : détaillée et synthétique.

Les cours théoriques détaillés sont rédigés dans des polycopiés par le biais du logiciel WORD et ceux synthétisés par le logiciel POWER POINT. Ces derniers sont commentés aux étudiants durant les cours. Les théories détaillées sont seulement distribuées après chaque fin de chapitre. Cette mesure a été prise pour obliger les étudiants à prendre des notes. Les corrections détaillées sont enregistrées également dans un fichier WORD. Les corrections synthétisées sont traitées par le logiciel EXCEL. La préparation est minutieuse car, il faut commencer par les cours théoriques, les énoncés des travaux dirigés et les corrections sur EXCEL. L'utilisation d'EXCEL permet non seulement d'éviter les erreurs de calcul mais aussi de faire une présentation conviviale. En effet, il apparaît un gain de temps énorme lorsqu'il s'agit de traiter les écritures comptables.

Les transcriptions des corrections détaillées et des cours synthétisés clôturent la préparation. Elles requièrent souvent des révisions des cours détaillés et des énoncés de travaux dirigés. Des liens hypertextes ont déjà été conçus afin de relier les corrections synthétisées à celles détaillées.

Les cours ont été mis sur un répertoire en intranet. Ils sont assurés dans une salle informatique pour que l'on puisse traiter aisément les travaux dirigés sur EXCEL. Nous avons pu distinguer des comportements suivants de la part de l'enseignant et des étudiants :

- l'enseignant est le seul à détenir le savoir ;

- l'enseignant doit être un bon coordonnateur ;

- les étudiants attendent un cours théorique avec des exemples appropriés ;

- la dépendance est totale : l'attente des polycopiés détaillés et des corrections, la baisse de prise de note ;

L'enseignant et les étudiants n'avancent pas au même rythme, surtout pour les travaux dirigés.

Deux types de public apparaissent : les avancés et les retardataires. Nous sommes donc en face d'une pédagogie différenciée. En effet, les cours synthétisés illustrés par des exemples aident certains étudiants à ne plus attendre des explications et à aborder dans la foulée les travaux dirigés. Cette tendance se confirme dans les devoirs. Les notes sont étonnantes.

## **CHAPITRE II -LA NOUVELLE PEDAGOGIE**

Les cours précédents peuvent être mis en ligne, imprimables ou consultables. Profitant du renouvellement du parc informatique et des résultats probants de la méthode pédagogique choisie, nous avons décidé de mettre en ligne les cours de finance. Cette mise en ligne est pour le moment sur intranet. Elle a demandé à l'enseignant de nouvelles attitudes qui sont totalement différentes de celles vécues précédemment. Avant de les évoquer, il nous semble primordial de comprendre l'architecture des cours en ligne.

#### *Section I -– L'architecture des cours en ligne*

La mise en ligne des cours a pour but de proposer une solution sur mesure qui permette à chaque étudiant de progresser selon ses besoins, à son rythme. Cependant, elle est soumise à des contraintes :

- niveau de la formation ;
- niveau technique de l'apprenant ;
- le parc informatique du Groupe ESC ;
- l'équilibre pédagogique de la formation.

Le souci majeur d'un enseignant est le maintien du niveau de formation. Des programmes d'enseignement sont imposés par la Direction Pédagogique. L'enseignant devra les respecter : thèmes abordés et volumes horaires. En outre, les cours doivent correspondre au niveau de la formation.

L'enseignant doit tenir compte du niveau des étudiants en informatique et, en particulier les NTIC. Il ne peut pas mettre en ligne ses cours alors que les étudiants ne sont pas familiarisés aux NTIC. Pour les étudiants du Groupe ESC, cette difficulté est contournée grâce à l'apprentissage des NTIC dès la première année. Les étudiants utilisent les technologies du web.

La contrainte suivante est celle du parc informatique. Il est désagréable pour un apprenant de ne pas pouvoir se connecter alors qu'on lui propose des cours en ligne. L'enseignant doit donc s'assurer d'une connexion facile. Le parc informatique du Groupe ESC est largement suffisant pour répondre à cette contrainte.

Nos étudiants sont issus des formations variées : écoles préparatoires, Diplôme Universitaire de Technologie, Brevet de Technicien Supérieur. Le contenu des cours doit être adapté à cette polyculture de diplômes.

Les contraintes précédentes étant satisfaites, nous pouvons aborder la mise en ligne des cours. Généralement, les cours classiques sont contenus dans un livre dont nous connaissons tous la structure : sommaire, corps du livre et table de matières. Nous avons adopté la même structure tout en associant les outils des nouvelles technologies : signets et liens hypertextes.

Plusieurs modules de finance ont été proposés. Ils ont été formatés selon l'articulation suivante :

- Plan général des cours de finance ;

- Plan détaillé pour chaque partie ;
- Démarche représentée sous forme d'ordinogramme ;
- Cours proprement dits avec des illustrations ;
- Enoncés des travaux dirigés ;
- Corrections des travaux dirigés ;
- Formulaires servant de test d'évaluation finale ;
- Bibliographie ;
- Lexiques.

Le plan général présente les grandes lignes de la matière à enseigner<sup>[1](#page-7-0)</sup>. Dans notre cas, il se divise en huit parties allant de l'historique général de la finance jusqu'au marché de change. Il se comporte donc comme un livre où l'on trouve le sommaire avec ses différentes parties. Pour un livre classique, l'apprenant doit feuilleter des pages pour se rendre à un chapitre précis. Cette difficulté est contournée grâce à la mise en place des liens hypertextes qui aident l'apprenant à aller directement sur les parties qui l'intéressent. Des possibilités de retour au plan général ont été mises en places.

Chaque partie est dotée également d'un plan qui aide à chercher des informations dans les diverses sections et paragraphes [2](#page-7-1) . Pour la recherche d'une section ou d'un paragraphe, des liens hypertextes ont été élaborés. L'apprenant a donc la possibilité de choisir un thème précis. Une fois le thème compris et assimilé, il pourra revenir au plan de la partie ou au plan général des cours.

<span id="page-7-0"></span><sup>1</sup> Voir annexe 1

<span id="page-7-1"></span><sup>2</sup> Voir annexe 2

Chaque section représente un fichier réel et est divisée en plusieurs paragraphes. L'apprenant accède à chaque paragraphe par le biais d'un lien hypertexte. Pour cela, chaque paragraphe est représenté par un signet auquel nous avons attribué un nom. Lorsque l'apprenant clique sur le titre du paragraphe dans le plan, il arrive tout de suite sur la page où se trouve le paragraphe concerné. Il aura aussi la possibilité de retourner au plan de la section ou plan de la partie.

Afin de faciliter la progression de l'apprenant, nous avons créé des dessins sous forme d'ordinogramme. Chaque forme de dessin représente une instruction à suivre. Elle permet d'aller directement au le thème choisi.

A la fin de l'apprentissage d'une section, l'apprenant accèdera aux énoncés de travaux dirigés qui lui permettront d'assimiler les cours. Des liens hypertextes aident l'apprenant à revenir aux cours théoriques en cas de besoin. Si tel n'est pas le cas, les corrections sont accessibles par le biais de liens hypertextes. Elles aident l'apprenant à compléter les acquis théoriques. Cependant, la performance de l'apprenant n'en est pas appréciable. Dès lors, il s'agit d'élaborer des tests d'évaluation sous forme d'étude de cas ou d'exercice de synthèse.

Des sujets de synthèse ou d'études de cas sont proposés afin d'apprécier le niveau de l'apprenant. Pour cela, des formulaires sont joints aux énoncés afin de recueillir les résultats. Des réponses sous forme de QCM sont proposées afin d'évaluer le niveau de l'étudiant. Elles seront notées de 0 à 20. Les corrections seront accessibles si l'apprenant a obtenu une moyenne supérieure à 10/20 lors d'un test. Elles sont présentées sur EXCEL ou sur WORD. La présentation sur EXCEL aide l'étudiant à se familiariser aux formules. Celle sur WORD est plus détaillée et est illustrée par des explications.

Une bibliographie est mise à la disposition de l'apprenant afin de compléter les cours. Actuellement, les étudiants de l'Ecole ont la chance de se connecter directement au Centre de Documentation et de connaître la disponibilité des livres ou revues conseillés dans la bibliographie. Un effort a été réalisé afin de rassembler des adresses électroniques qui sont également des supports pédagogiques.

Pour certaines sections, des lexiques sont disponibles afin que l'apprenant puisse prendre connaissance de certains vocabulaires de la finance. Ces derniers sont présentés au sein d'un paragraphe en caractères gras et soulignés. Le soulignement est synonyme de l'existence d'un lien hypertexte qui amène directement au lexique.

#### *Section II -Les nouvelles attitudes*

Comme nous l'avons signalé précédemment, l'enseignant est soumis à des contraintes : le respect du niveau enseigné, la conception des modules d'enseignement, le processus d'apprentissage de l'apprenant, l'évaluation en fin de parcours ainsi que les contraintes technologiques. En outre, la mise en ligne des cours requiert l'implication totale de l'enseignant : participation et organisation du cursus, tutorat, suivi de la formation et évaluation. Ces différentes contraintes amènent donc l'enseignant à changer de comportement.

Des informations sur certains modules d'enseignement sont actuellement proposées sur internet. Elles sont présentées d'une façon ludique et synthétique. En les lisant, une question vient tout de suite à l'esprit « peut-on préparer un diplôme de Bac + 5 en passant par des jeux ? ». La réponse est bien sûr non. A un certain niveau, l'apprenant est amené à prendre du recul. Pour cela, il doit apprendre les différentes théories de la finance avec des applications concrètes. Les cours sous forme de jeux sont destinés à certains niveaux de formation et ne peuvent en aucun cas remplacer la formation diplômante. Notre démarche est allée dans ce sens car, l'enseignant a l'obligation de participer d'une manière rigoureuse au parcours de l'apprenant. Cependant, certains cours proposés sur internet proviennent de professionnels qui connaissent très bien le terrain. Il est donc utile d'en tenir compte voire de s'en inspirer.

Des recherches documentaires s'imposent avant de concevoir les cours. Une bibliographie complète, classique et électronique, est incontournable. Autrement dit, les références classiques ne sont plus suffisantes, il faudra donc rajouter celles électroniques. Comment réagit un enseignant qui est informé par l'un de ses étudiants de l'existence de cours identiques à ceux traités par lui sur un site quelconque ? Il va penser tout de suite à la qualité du contenu de ses cours sans le vouloir. Cette remarque, parfois agaçante, amène l'enseignant à surfer dans des sites proposant des cours en ligne et indirectement à s'habituer aux nouvelles technologies du web. Les nouvelles technologies forcent l'enseignant à faire face à la concurrence. Le problème est alors : « Comment élaborer des cours en maintenant le niveau de formation de l'apprenant et en se prêtant à tout moment à la

concurrence ? Peut-on imaginer que les étudiants déserteront les Universités ou Grandes Ecoles à cause de la qualité des cours face à face ? Une veille concurrentielle s'impose donc.

Certains cours sur internet sont présentés sous forme de jeu. Mais, le jeu n'amène pas forcément l'apprenant à prendre du recul sur un sujet donné. Pour une formation professionnelle, l'approche ludique est tolérable. Pour une formation diplômante, une solution envisagée serait de séparer les cours pour débutant de ceux pour confirmé. Cette suggestion d'organisation demande à l'enseignant des efforts supplémentaires : augmentation du temps de préparation, harmonisation entre les cours pour débutant et pour confirmé, cours et travaux dirigés différenciés. Nous tenons à signaler le temps consacré à la préparation des cours pour une formation diplômante Bac + 5 : au minimum quinze heures de préparation pour une heure de cours en ligne. Si l'enseignant est tenu à réfléchir davantage sur le contenu des cours pour les différents types d'apprenants, nous pourrons imaginer les nuits blanches et les heures interminables consacrées à la préparation.

Pour pallier les difficultés liées au rythme de l'apprenant, nous avons amélioré les suggestions précédentes en proposant des parcours différents sur le même thème. Le débutant doit suivre rigoureusement le plan proposé et le confirmé s'attaque directement à un chapitre ou à une section de son choix. Dès la connexion, il est demandé à l'apprenant de choisir son parcours. Des directives appropriées sont exposées dans le plan général afin que chacun trouve son compte. Elles sont rappelées au début de chaque section. Leur mise en place requiert un esprit méthodique et pédagogique. En effet, l'apprenant est livré à lui-même. Il ne faut pas qu'il connaisse la lassitude et l'isolement dès le départ. La question que doit se poser un enseignant est « Comment tenir éveillé un étudiant devant un ordinateur durant l'apprentissage ». A ce propos justement, certains enseignants pensent que l'auto apprentissage en ligne est moins efficace que les cours face à face.

Nous avons pu mesurer la différence en proposant les cours en ligne sur intranet. Nous nous sommes inspirés de la démarche de nos collègues enseignants en bureautique. Ceux-ci proposent aux étudiants des cours polycopiés. Chaque apprenant travaille à son rythme. L'enseignant est présent et répond aux questions des retardataires. Nous avons amélioré cette méthode en mettant les cours en ligne en intranet. La présence de l'enseignant a été effective et les cours ont été uniques pour toute la formation. Les cours ont été réalisés en salle informatique. Chaque

étudiant dispose d'un ordinateur et avance à son rythme. Force est de constater que les confirmés en nouvelle technologie et en finance apprennent plus vite et terminent les exercices avant les heures prévues. Les débutants attendent des explications de la part de l'enseignant qui est obligé de leur consacrer plus de temps. Les confirmés posent également des questions pertinentes sur le chapitre abordé. Le tutorat est donc réel, ce qui est intéressant pour l'enseignant. De cette expérience, nous avons pu observer une nouvelle forme de pédagogie : la pédagogie différenciée où les confirmés ont été les privilégiés.

Pour être complet dans le suivi du parcours de l'apprenant, la création d'une étude de cas suite à l'apprentissage d'une section est incontournable. Elle aidera l'enseignant à l'appréciation de la performance de l'étudiant et à la vérification de l'authenticité du travail personnel accompli. En effet, dans le cadre des travaux dirigés, l'apprenant peut se faire aider par le voisin ou quelqu'un de la famille. Pour éliminer cette possibilité, les cas de synthèse sont réalisés sous forme de devoirs où la présence de surveillant est encore de rigueur. Chaque étudiant envoie à une heure précise les réponses aux évaluations proposées. Aucun e-mail n'est autorisé sauf pour l'envoi des devoirs à l'enseignant. A terme et pour des cours extranet, le regroupement des apprenants est l'une des solutions envisagées pour l'évaluation finale.

La mise en ligne des cours a d'autres apports indéniables. Les cours étant disponibles en intranet, les étudiants en profitent dans la journée pour les consulter. Ils ont pu réviser aisément et améliorer leurs connaissances en finance. Ces cours ont été très utiles pour certains avant la réalisation d'un devoir. A la fin de l'année, nous avons pu observer un groupe homogène : les retardataires se sont familiarisés au rythme de travail et les cours ont été bien assimilés. Les étudiants ont bien apprécié la démarche.

Parlons maintenant des contraintes technologiques. Dans le cadre de la mise en ligne des cours, le facteur clé de la réussite est l'entente entre l'enseignant et le technicien informatique. L'enseignant apporte son savoir-faire en pédagogie et le technicien en informatique. L'entente entre les deux techniciens est donc indispensable. Elle peut entraîner des situations diverses qui pourront être désagréables. Trois cas peuvent se présenter : l'enseignant ne maîtrise pas la technologie du web, l'enseignant est à la fois pédagogue et informaticien, l'enseignant est assisté par un technicien où la confiance mutuelle règne.

Si l'enseignant ne maîtrise pas l'informatique, il est obligé de se référer à l'informaticien. Le lancement du projet ne pose pas de problème. L'enseignant prépare ses cours et les donne à l'informaticien pour la mise en ligne. L'informaticien est obligé d'apprendre ou essaie de comprendre les cours afin de faciliter ses tâches. L'ingénierie est séquentielle car le projet passe d'une main à l'autre. L'enseignant attend l'informaticien avant d'aborder un nouveau chapitre ou inversement. Il se peut qu'il y ait des allers-retours entre l'enseignant et l'informaticien pour différentes corrections. Un retard est donc possible quant à l'avancement de la mise en ligne des cours. En outre, la qualité de l'entente est de rigueur entre les deux techniciens. Si tel n'est pas le cas, un blocage est possible et le projet risque de s'arrêter. Ces difficultés étant contournées, ce type de coopération aide à réaliser des cours en grande série.

Lorsque l'enseignant est à la fois technicien et pédagogue, il lance tout seul le projet après s'être familiarisé avec les nouvelles technologies du web. On parle alors d'une ingénierie intégrée. Le lancement du projet est rapide parce que l'enseignant n'attend personne. Cependant, il risque de se lasser très vite et ne produit qu'en petite série les cours. Cette situation requiert donc une motivation totale de sa part voire une passion.

La meilleure solution est la bonne entente entre l'enseignant et le technicien. Le premier découvre l'informatique et le second se met à la place de l'enseignant pour apprendre la pédagogie. Il est donc aisé de lancer le projet car, la confiance est mutuelle. L'ingénierie est concourante et le projet pourra avancer en grande série. Cette forme de coopération demande une modestie de la part de chacun.

# **CONCLUSION**

La mise en ligne de cours de finance n'est pas une tâche aisée. Elle requiert une volonté et une patience infaillibles de la part de l'enseignant. Pour une matière comme la nôtre, la conception des modules d'enseignement et le processus d'apprentissage sont les facteurs clés de la réussite de l'enseignement en e-learning. Cependant, la méthode d'évaluation finale est loin d'être résolue dans le cadre d'une formation extranet. Pourra-t-on faire l'impasse de la délivrance de diplôme et

attribuer un simple certificat ? Les entreprises d'investissement accepteront d'embaucher des collègues formatés en ligne et n'ayant pas d'expérience ?

# **ANNEXE**

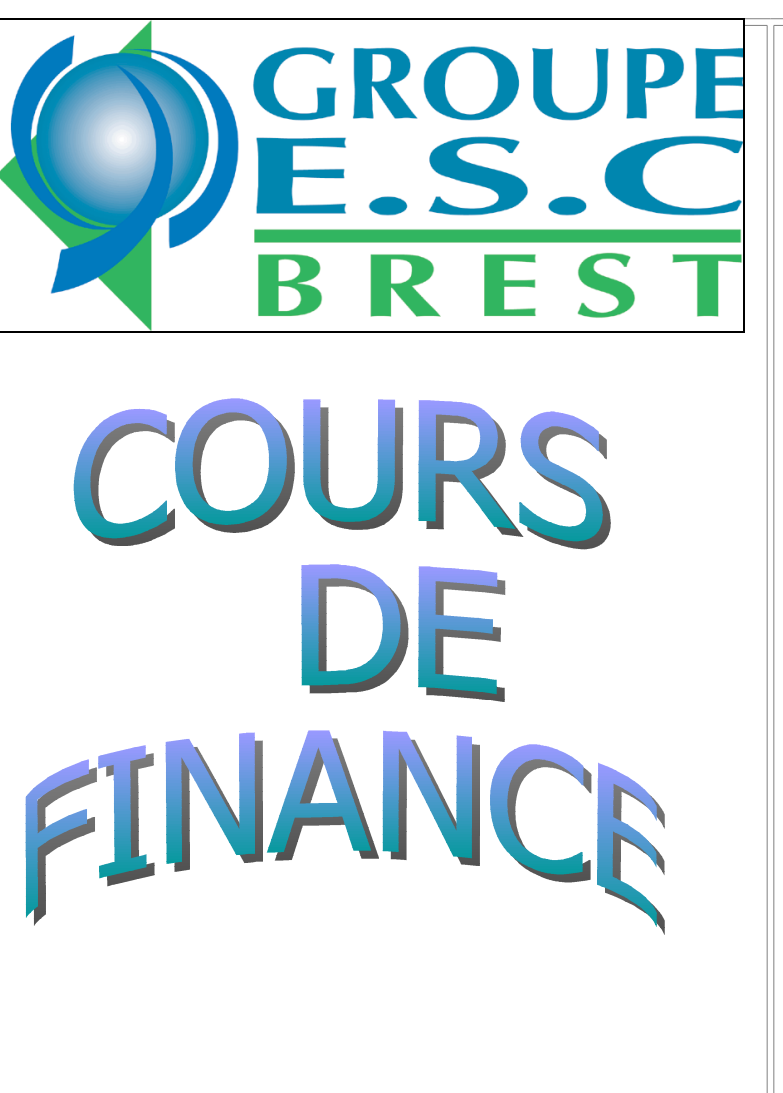

# **PLAN DE COURS DE FINANCE**

#### **[HISTORIQUE](http://CHAP10.htm/)**

PARTIE I - INTRODUCTION SUR [LES MARCHES DES CAPITAUX](http://tab1.htm/)

PARTIE II - [LES MARCHES DES TAUX](file:///F:/communication/site_marsouin2/ecrire/upload/MaFinance2/tab10.htm)

PARTIE III - LA GESTION [DES RISQUES DE TAUX](file:///F:/communication/site_marsouin2/ecrire/upload/Nouveauxcours/GARDE.ppt)

PARTIE IV - [LES MARCHES DES ACTIONS](file:///F:/communication/site_marsouin2/ecrire/upload/finance4/Action40.htm)

PARTIE V - [LES MARCHES DES OBLIGATIONS](file:///F:/communication/site_marsouin2/ecrire/upload/Finance5/Chap50.htm)

PARTIE VI - LES MARCHES DES OPTIONS

PARTIE VII - [LES MARCHES A TERME](file:///F:/communication/site_marsouin2/ecrire/upload/MaFinance2/terme70.htm)

PARTIE VIII - LE MARCHE DE CHANGE

*Présenté par* :

Monsieur **Lucien RAZAFINIMARO** Enseignant-Chercheur du Groupe ESC-BREST Chargé de Cours au Département A.E.S Brest

*Plan détaillé d'un module*

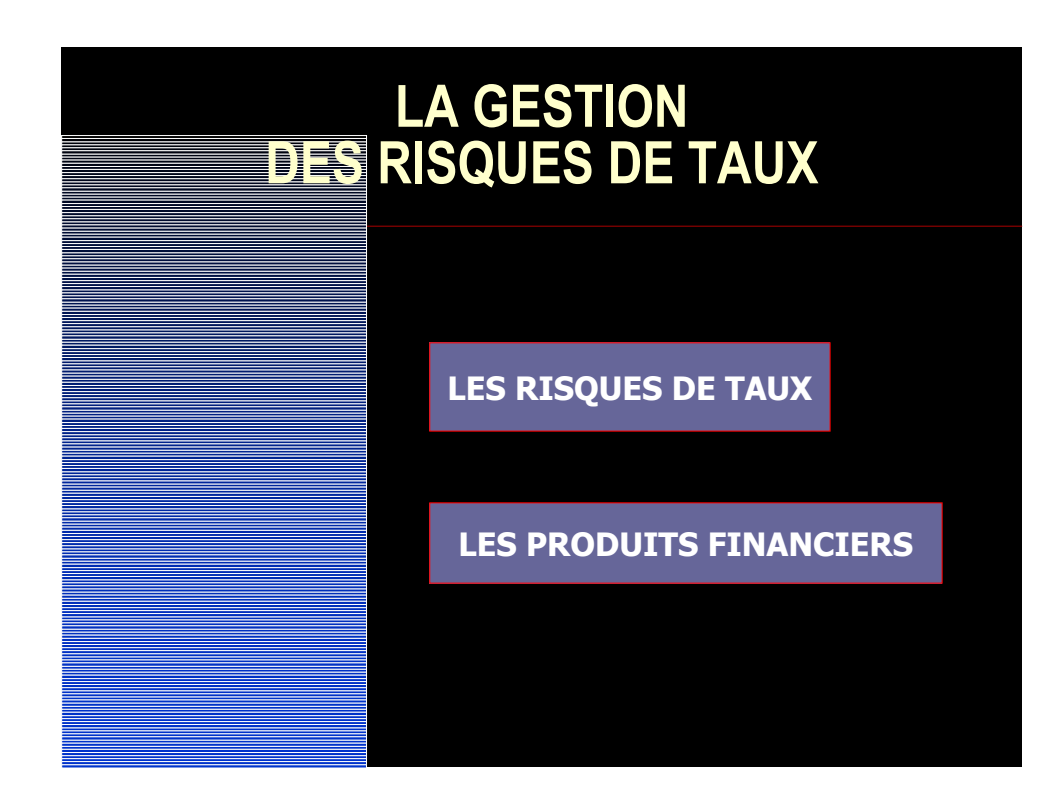

*Plan détaillé d'un chapitre*

# LES RISQUES DE TAUX

# *TABLE DE MATIERES*

- **E LES GÉNÉRALITÉS**
- **E** LES MARCHÉS DES TAUX
- **E** LES STRUCTURES DE TAUX
- **E** LES REMUNERATIONS DES OPERATIONS
- **E LES RISQUES DE TAUX D'INTÉRÊT**

## *TRAVAUX DIRIGES*

**ER SUR LES MARCHES DES TAUX** 

- *LA BANQUE CENTRALE [EUROPEENNE](http://risque110.htm/)* **ER SUR LES STRUCTURES DES TAUX**
- *[L'ENTREPRISE](http://risque130.htm/#pilone) PILONE*
- *[L'ENTREPRISE](http://risque130.htm/#placemoi) PLACEMOI*
- **EXTREMENTIONS DES OPERATIONS**
- *[LA SOCIETE](http://risque140.htm/#HIT) HIT*
- *[LA SOCIETE](http://risque140.htm/#ROLL) ROLL*
- *[LA SOCIETE](http://risque140.htm/#PREV) PREV* **ER LES RISQUES DE TAUX D'INTERET**
- *LA SOCIETE [CHOUCLAIN](http://risque150.htm/#CHOUCLAIN)*
- *[LA SOCIETE](http://risque150.htm/#PINOCCIO) PINOCCIO*
- [Retour au début](#page-16-2)

# *BIBLIOGRAPHIE*

- <span id="page-16-2"></span> **LES LIVRES**
- **LES REVUES**
- <span id="page-16-1"></span> **LES REFERENCES ELECTRONIQUES**

[Retour au début](#page-16-1)

# *LEXIQUES*

<span id="page-16-0"></span>[Retour au début](#page-16-0)

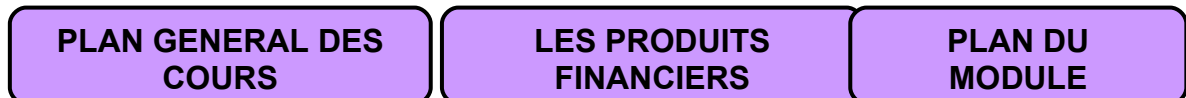

Dernières modifications le : date